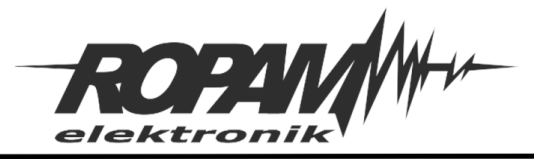

## **NOTA APLIKACYJNA**

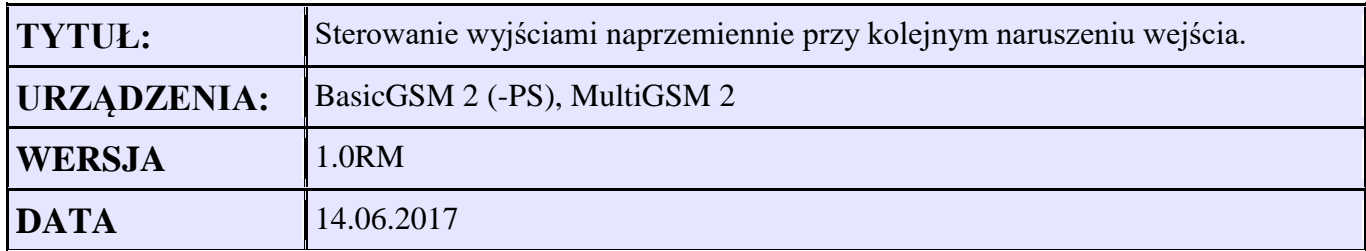

## **Założenia:**

Wejście I1 – pływak w zbiorniku wody I1=0 stan maksimum pompy nie pracują I1=1 załącza naprzemiennie pompy Wyjścia O3, O4 – pompy.

Do wejścia I7 – podłączona jest sonda hydrostatyczna z zakresu 0-10m i wyjściem 4..20mA

Stan minimum to 3m - wysłanie SMS z informacją Stan maksimum to 9m - wysłanie SMS z informacją

1. Ustawiamy parametry wejścia I1

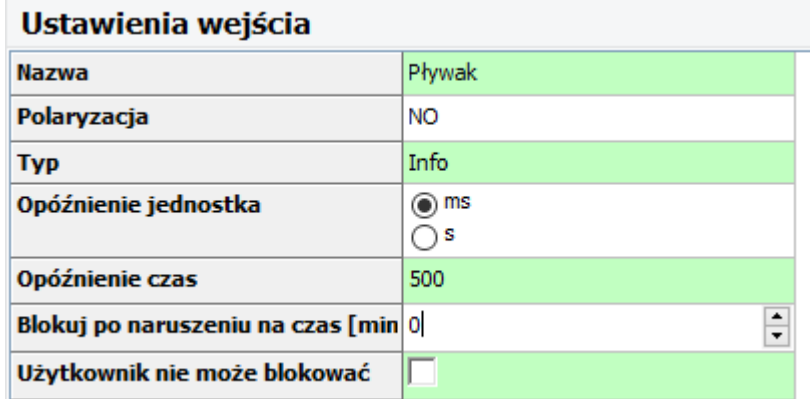

2. Ustawiamy parametry wejścia I7

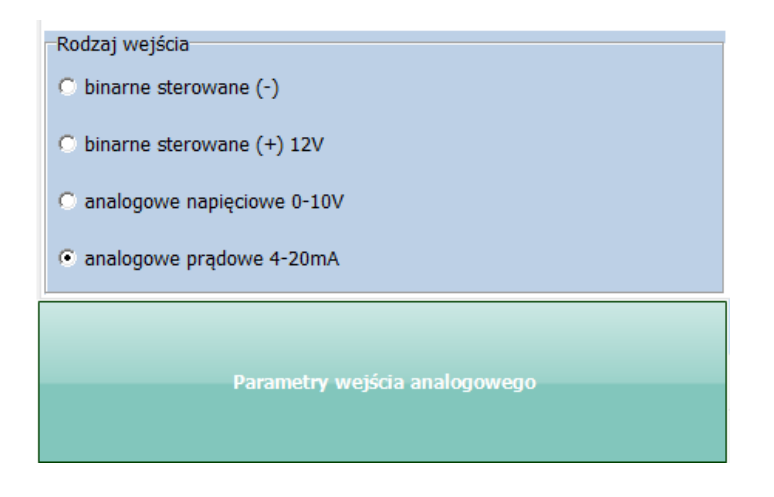

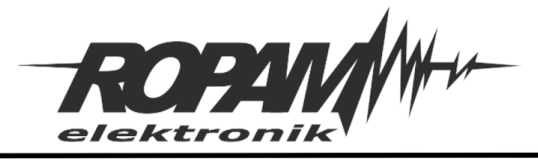

## Ustawiamy parametry wejścia analogowego I7

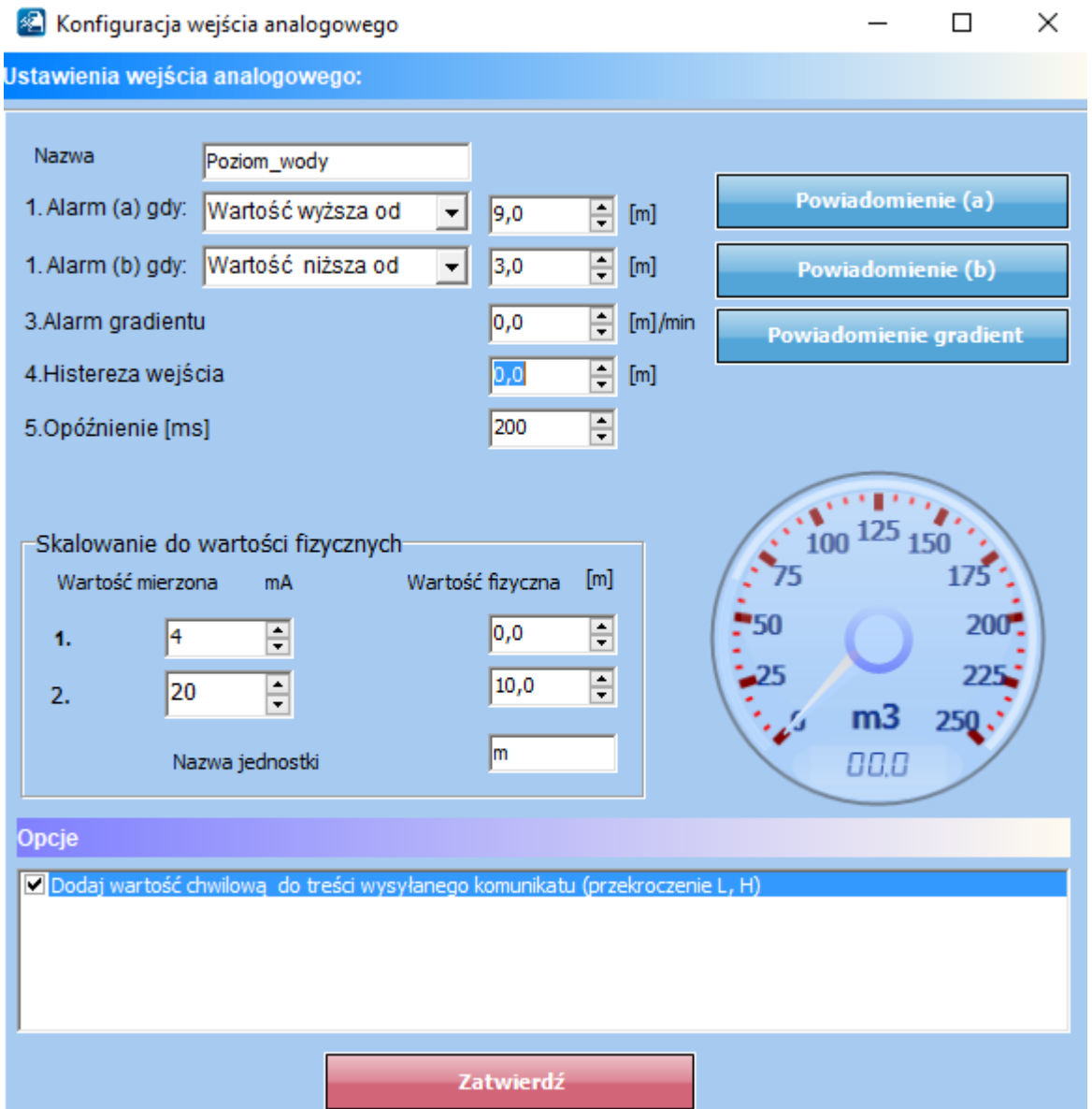

## Konfigurujemy powiadomienia o wysokim i niskim poziomie wody w zbiorniku:

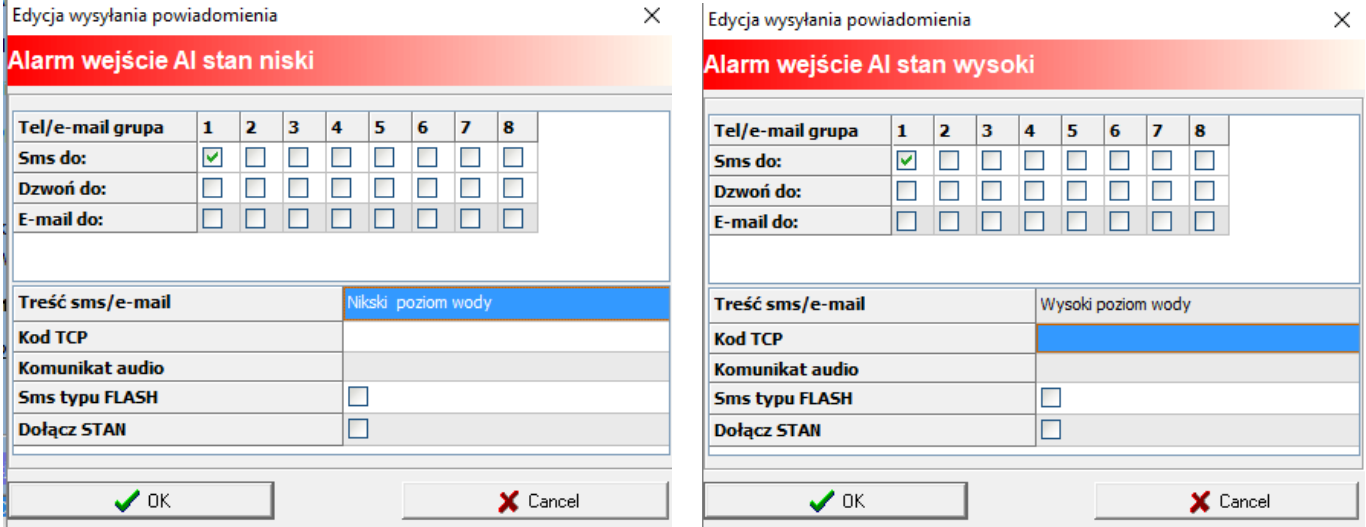

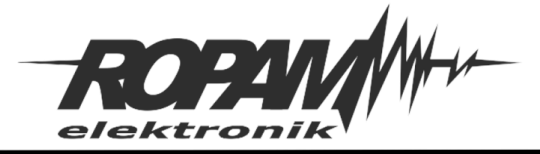

3. Wyjście O3 i O4 ustawiamy jako sterowane z Logic processor

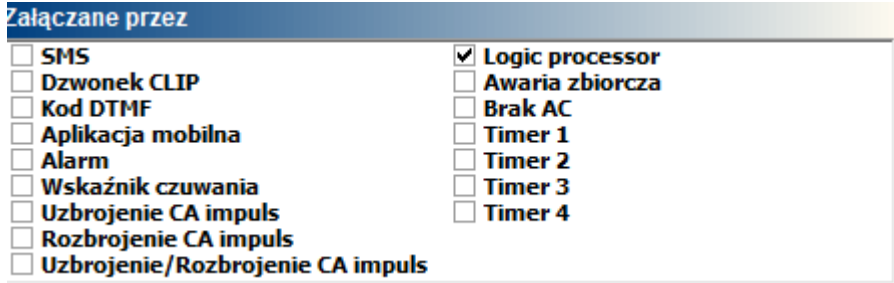

4. W zakładce LogicProcesor tworzymy warunki załączające wyjścia O3 i O4

Do uzyskania naprzemiennej pracy możemy wykorzystać przekaźnik "monbi"

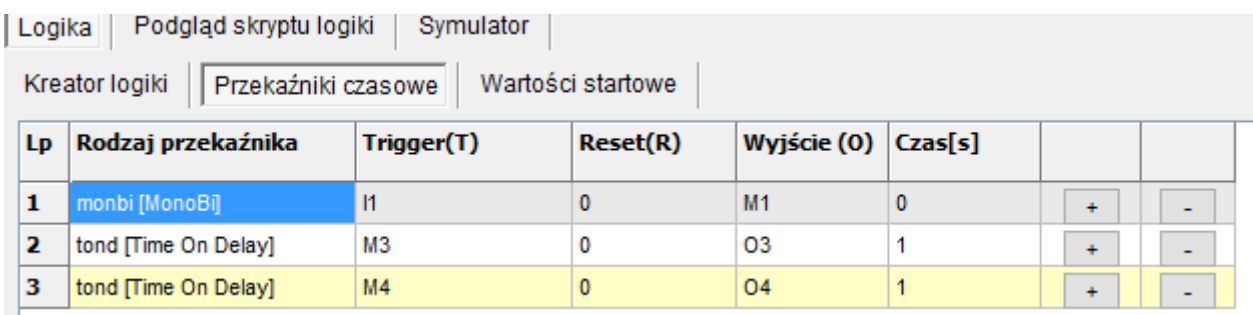

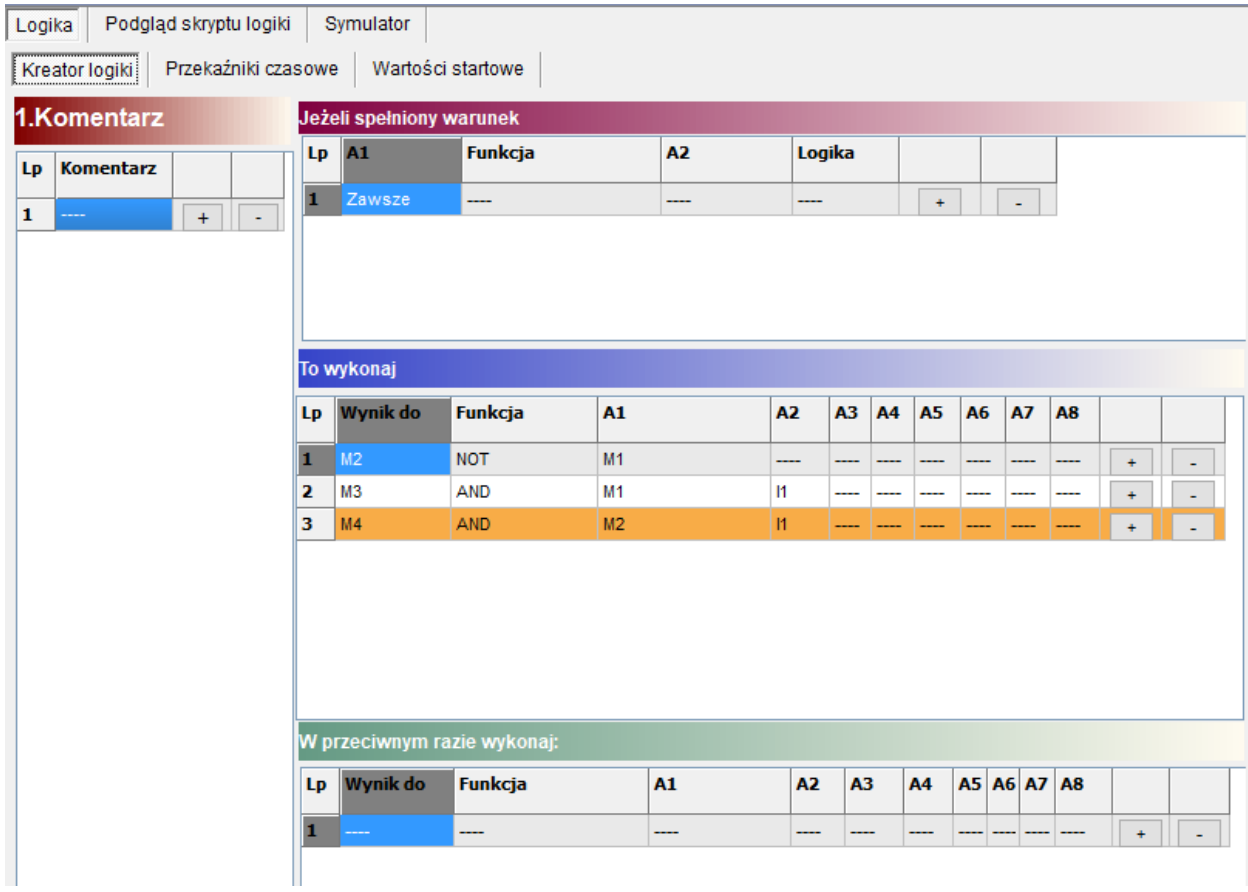

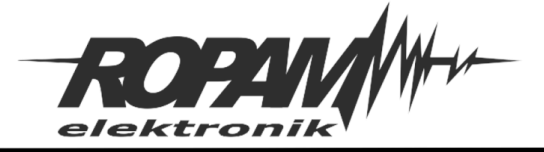

- 5. Za pomocą wejścia analogowego I7 możemy w każdej chwili odczytać aktualny poziom wody w zbiorniku
	- a) za pomocą komendy SMS wysylajać SMS-a o treści xxxx STAN gdzie xxxx- to cztero-znakowy kod sms (ustawiany w zakładce Komunikacja, testy, liczniki)
	- b) Za pomocą aplikacji SMS: [RopamDroid](https://www.ropam.com.pl/pl/towar/270/ropamdroid.html)
	- c) Za pomocą aplikacji GPRS: [RopamBasic](https://www.ropam.com.pl/pl/towar/658/ropambasic.html)
	- d) Poprzez oprogramowanie do monitoringu [RMS.](https://www.ropam.com.pl/pl/towar/544/rms500_ropam_monitoring_software.html)

**Uwagi.**

Firma Ropam Elektronik z zasady ukierunkowana jest na innowacyjność i rozwój swoich rozwiązań dlatego zastrzega sobie prawo wprowadzania bez uprzedzenia zmian parametrów technicznych, wyposażenia i specyfikacji oferowanych towarów. Ropam Elektronik nie ponosi odpowiedzialności za działanie aplikacji lub produktu w określonym wdrożeniu u Klienta. Integrator lub projektant jest odpowiedzialny za swoje produkty i aplikacje wykorzystujące elementy Ropam Elektronik. Informacje, dokumenty czy oprogramowanie, które można przeglądać lub pobrać z serwisu Ropam Elektronik są "tak jak są" ("as is") bez jakiejkolwiek gwarancji bezpośredniej lub domyślnej przydatności do wykorzystania, wdrożenia, zastosowania.